# **Clock Reconstruction with Low-Cost External DCXO**

2013.11.30

**AN-695 [Subscribe](https://www.altera.com/servlets/subscriptions/alert?id=AN-695) Send [Feedback](mailto:TechDocFeedback@altera.com?subject=Feedback%20on%20(AN-695%202013.11.30)%20Clock%20Reconstruction%20with%20Low-cost%20External%20DCXO&body=We%20appreciate%20your%20feedback.%20In%20your%20comments,%20also%20specify%20the%20page%20number%20or%20paragraph.%20Thank%20you.)**

You can use Altera FPGAs in applications where multiple client signals need a high-quality (low-jitter) transmit reference clock.

This application note describes a clock reconstruction solution that you can use to achieve this jitter compliance at a low total cost. The solution maintains a high degree of flexibility using an Altera FPGA and a cost-effective external Microsemi ZL30240 digitally controlled oscillator (DCXO).

This solution can meet the jitter requirements for conformance with the following relevant protocols:

- SDH/SONET
- Serial digital interface (SDI)
- Optical transport network (OTN)

This application note assumes you have experience designing clock reconstruction circuits for transmission networks or similar applications.

For more information on PLL theory that this application note uses, refer to Phaselock Techniques, Floyd M. Gardner  $(3<sup>rd</sup>$  edition 2005).

**[Features](#page-0-0)** on page 1 **[Background](#page-1-0)** on page 2 **Potential [Solutions](#page-1-1)** on page 2 **The DCXO [Interface](#page-3-0)** on page 4 **The [Filter](#page-4-0)** on page 5 **[Example](#page-10-0)** on page 11 **[Document](#page-12-0) Revision History** on page 13

## <span id="page-0-0"></span>**Features**

- Simple serial peripheral interface (SPI) to external DCXO component
- CPU access for DCXO configuration
- Live DCXO updates to track reference clock
- Flexible, fully programmable, proportional plus integral (PI) controller
- Infinite impulse response (IIR) filter for jitter reduction

© 2013 Altera Corporation. All rights reserved. ALTERA, ARRIA, CYCLONE, HARDCOPY, MAX, MEGACORE, NIOS, QUARTUS and STRATIX words and logos are trademarks of Altera Corporation and registered in the U.S. Patent and Trademark Office and in other countries. All other words and logos identified as trademarks or service marks are the property of their respective holders as described at www.altera.com/common/legal.html. Altera warrants performance of its semiconductor products to current specifications in accordance with Altera's standard warranty, but reserves the right to make changes to any products and services at any time without notice. Altera assumes no responsibility or liability arising out of the application or use of any information, product, or service described herein except as expressly agreed to in writing by Altera. Altera customers are advised to obtain the latest version of device specifications before relying on any published information and before placing orders for products or services.

**[ISO](http://www.altera.com/support/devices/reliability/certifications/rel-certifications.html) [9001:2008](http://www.altera.com/support/devices/reliability/certifications/rel-certifications.html) [Registered](http://www.altera.com/support/devices/reliability/certifications/rel-certifications.html)**

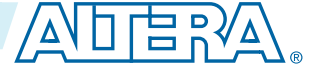

# <span id="page-1-0"></span>**Background**

Clock reconstruction is important in many applications, where you need to generate a physical reconstructed clock based on incoming timing information.

The incoming timing information can be:

- An actual incoming clock
- A gapped clock signal
- Arriving data
- A timing protocol (e.g. IEEE 1588)
- A proprietary timing signal (e.g. bitcounts, timestamps, etc.)

The reconstructed clock must typically conform to several specifications, for example:

- Jitter specifications
- Wander specifications

The control circuitry that generates the required clock might have some characteristics that must fall within required limits:

- Tracks incoming timing within a pull range (e.g. specified as maximum ppm offset)
- Attenuates jitter outside a given 3dB bandwidth
- Complies with jitter transfer peaking limit and damping

# <span id="page-1-1"></span>**Potential Solutions**

Two general classes of solution are the gapped clock and the DCXO-based solution.

## **Gapped Clock Solution**

In the gapped clock solution, the FPGA uses the incoming timing information to generate a signal with an equivalent rate to the desired clock. The FPGA generates this clock in an unrelated clock domain, and it is a logical signal with the same number of transitions in a given period as the desired clock, but with varying mark and space ratio.

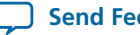

#### **Figure 1: Gapped Clock**

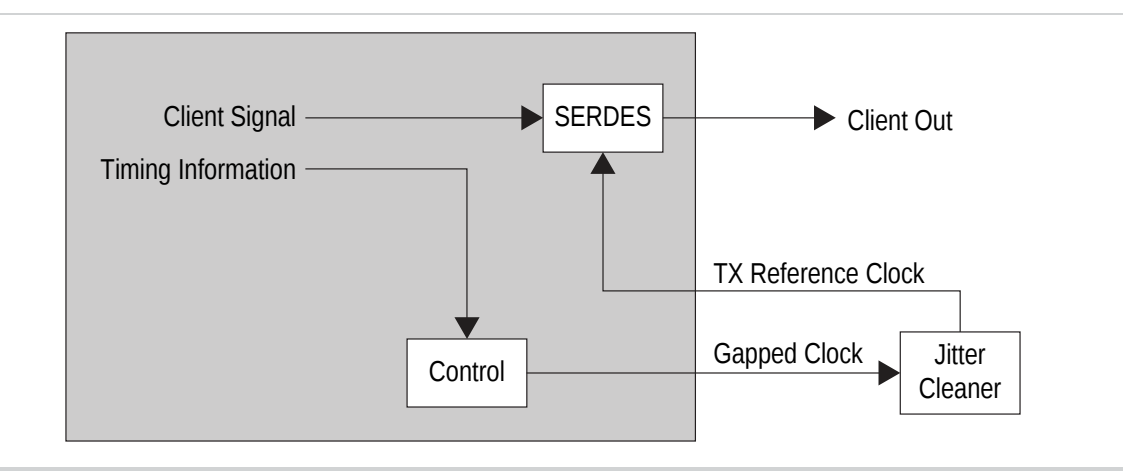

The FPGA generates the gapped clock as an open-loop signal (i.e. without using the reconstructed clock).

The FPGA then passes the gapped clock through an external jitter cleaner device, typically an integrated PLL and DCXO. The jitter cleaner device regenerates a true clock signal that tracks the gapped clock and thus the incoming timing information.

However, this solution has the following disadvantages:

- High cost, which is a significant factor in solutions with many independent clocks.
- Lack of flexibility. You can only configure the jitter cleaner within a limited performance range.
- Inability to modify filter behavior under transient or recovery situations.

## **DCXO-based Solution**

In the DCXO-based solution, a simple external DCXO generates a clock based on a digital control signal on a SPI bus from the FPGA. A digital control loop, using the same principles as a PLL, varies the control input to the DCXO so that the generated clock tracks the timing information.

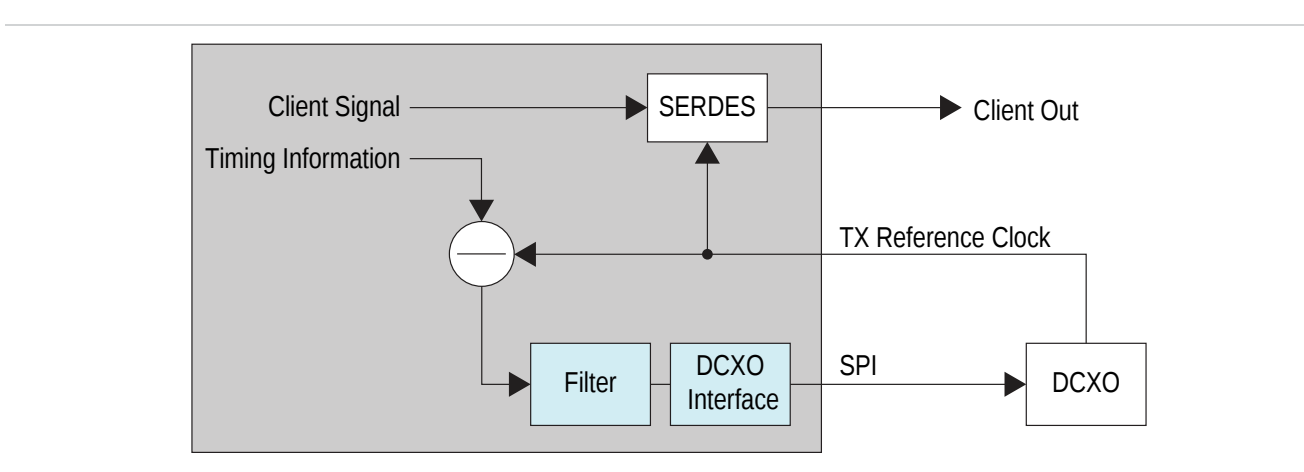

#### **Figure 2: DCXO Control Loop**

# **AN-695 <sup>4</sup> The DCXO Interface 2013.11.30**

This solution can be very flexible, and results in a lower final cost, as the per-port cost of a jitter-compliant DCXO solution is lower than that of an equivalent jitter cleaner device.

The solution uses two IP cores: the DCXO interface and the Filter. These IP cores enable a standardized solution that you can use to recreate almost any reference clock based on timing information.

# <span id="page-3-0"></span>**The DCXO Interface**

A DCXO places a number ofrequirements on the solution. You have to configure and reconfigure it according to the nominal clock frequency that you require. You might have to write to a large number of registers with values that you need to generate from a GUI-based tool from the DCXO manufacturer. You have to update it in real time with control values across a SPI bus. In a multi-port solution, several such devices can share the same bus.

The DCXO interface provides a simplified interface to the external DCXO and enables the real-time update transactions from the filter without a CPU intervening.

## **Overview**

The DCXO interface block drives the SPI interface connected to the external DCXO device(s).

#### **Figure 3: DCXO connections**

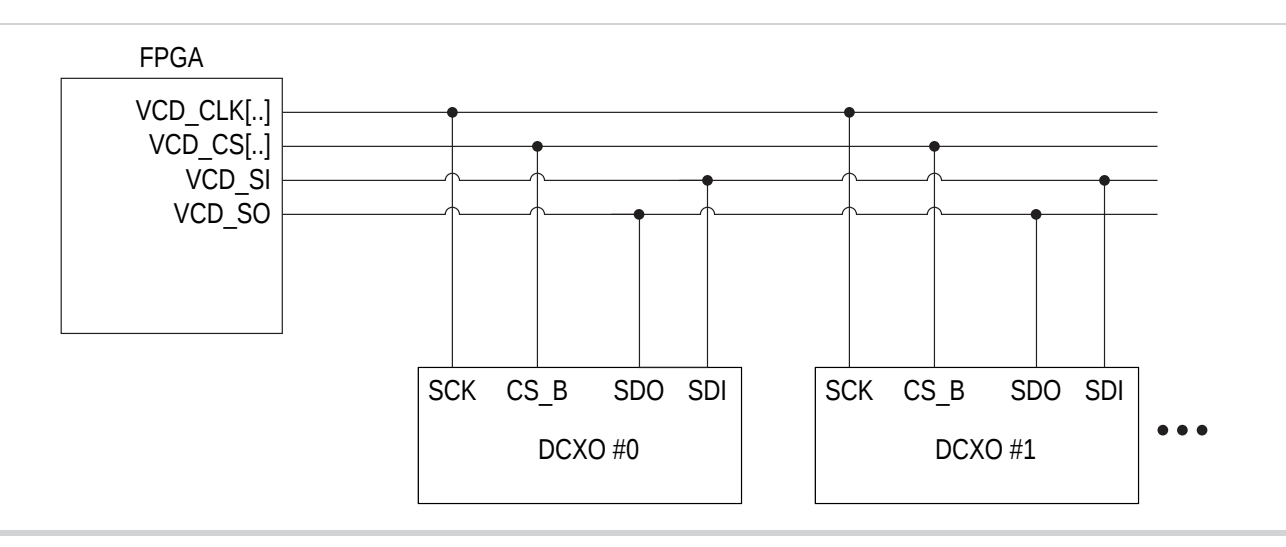

For signal integrity reasons, the CS and CLK signals are point-to-point, while the SI and SO signals are pointto-multipoint.

Internally to the FPGA, the DCXO interface block receives input from two interfaces:

- The CPU bus for initial configuration. Once you set up a frequency, no more CPU intervention is required.
- The filter interface, which receives a constant stream of control values from the Filter.

The CPU interface has the same specification as the CPU interface on the Filter block and is described in more detail in the RTL deliverables.

The interface to the Filter is glueless and you just have to connect it correctly. The SPI interface supports multiple external devices. The DCXO block generates no interrupts.

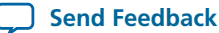

### **Device Support**

Currently, the DCXO interface only supports one external device type: the Microsemi ZL30240.

### **API**

An application programming interface ( API) provides a clean interface to the DCXO for the use of management software, and hides the low-level register interface both in the DCXO and in the FPGA.

#### **Table 1: API Functions**

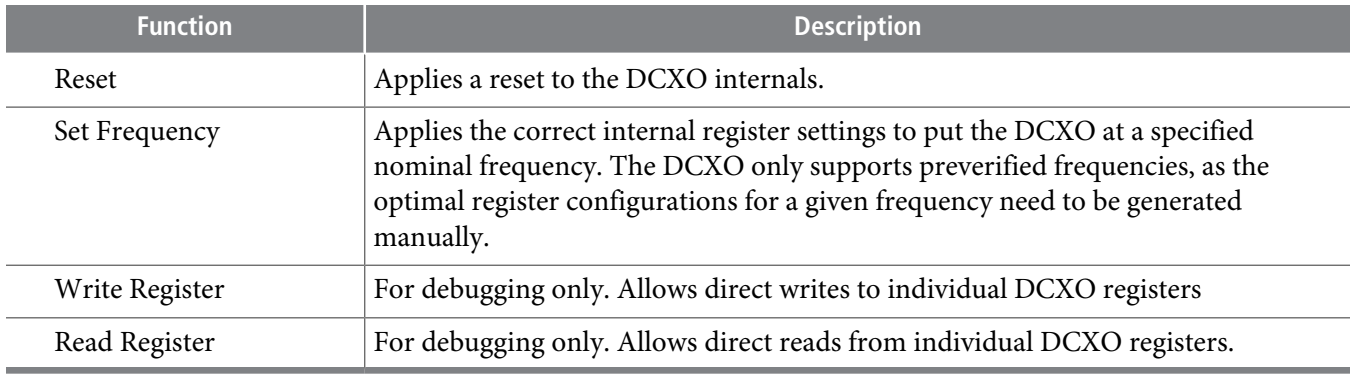

Support of new target frequencies can be added to the API on request.

# <span id="page-4-0"></span>**The Filter**

The filter performs the control operations that generate updates to the DCXO based on the difference between the incoming timing information and the actual TX reference clock that the FPGA generates. The mathematical functions are highly configurable to allow it to adapt to any surrounding environment.

## **Theory of Filter Operation**

The transfer function of the loop controller (here termed the "filter") defines the properties of PLL that the control loop forms, which typically takes the form of a type 2, second-order loop.

#### **Figure 4: PLL Representation**

The filter function is a PI controller, because it has a proportional (K<sub>1</sub>) and an integral (K<sub>2</sub>) part to its transfer function. The equations summarize the characteristics of the closed loop behavior in terms of the natural frequency  $ω_n$  (omega-n) and the damping factor ζ (zeta).

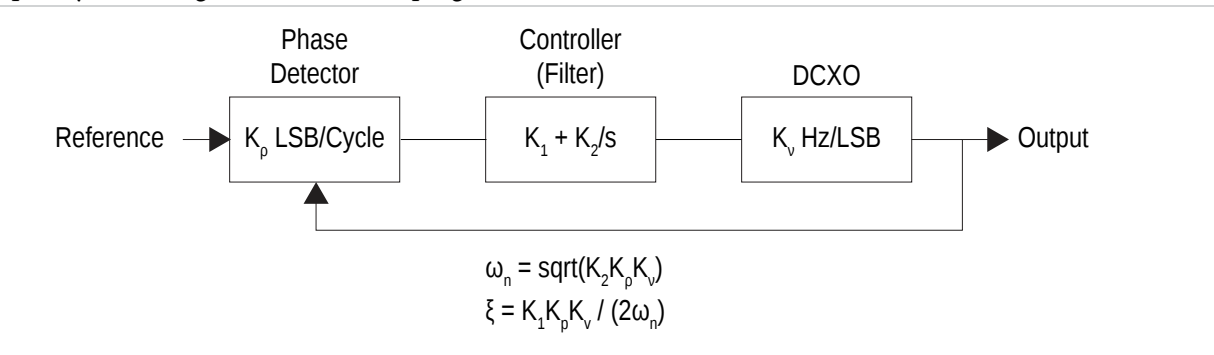

**Clock Reconstruction with Low-Cost External DCXO <b>Reconstruction Altera Corporation** 

# **Filter Implementation**

## **Figure 5: Filter Implementation**

The filter internal blocks.

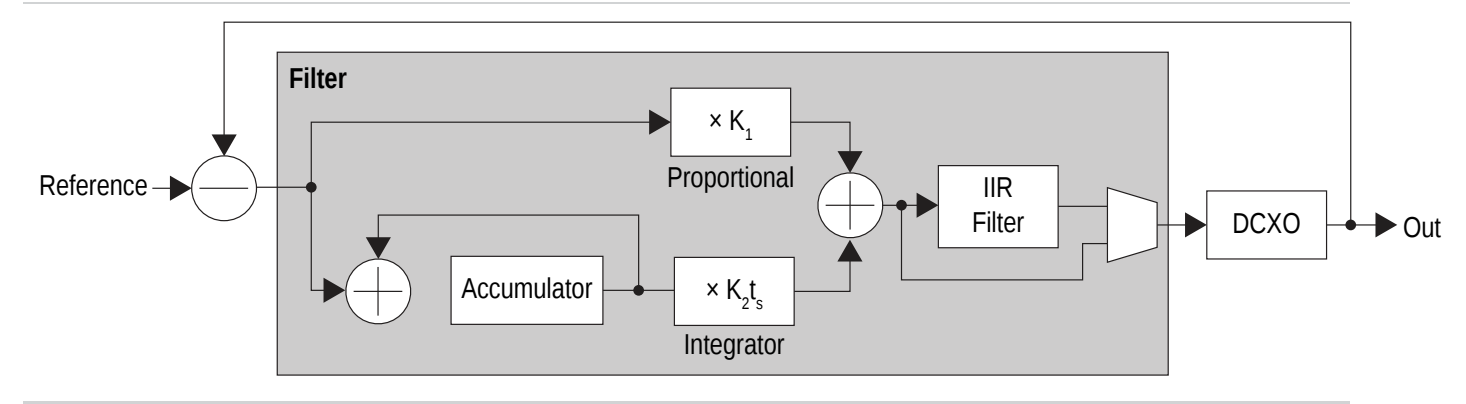

You can configure the block to support any number of individual ports. It performs its processing serially, in the order that the input ports are polled.

# **Filter Interfaces**

### **Table 2: Filter Interfaces**

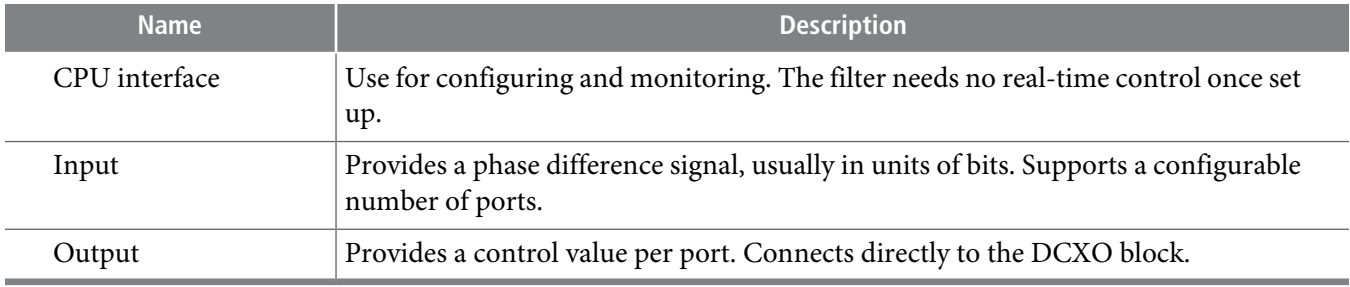

The RTL for the filter includes detailed descriptions of these interfaces.

## **Internal Functions**

The filter operates as a sampled system. When it receives a new input value, it processes it and produces an output value. Without any input values, the output does not change.

**Note:** All values that the filter processes are signed.

The filter provides a PI transfer function. The filter front-end adds each input sample to an accumulator (the integrator). Then, after it applies the proportional and integral gain factors, it adds the accumulator value to the input value.

Optionally, you can pass the values from the front-end through an IIR filter, typically to remove high frequency components arising from sampling noise. The IIR filter coefficients are fixed point 32-bit values, which you can use to program first-, second- or third-order filter functions.

After the IIR filter, the filter produces the samples on the output.

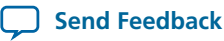

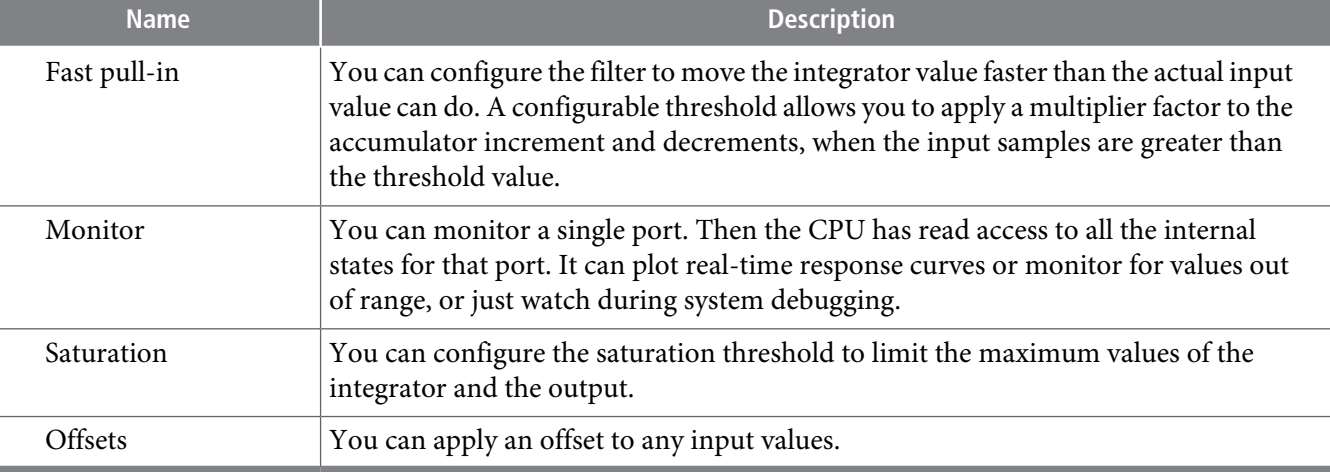

The filter offers a number of auxiliary functions that you can configure.

## **API**

The API provides a clean interface to the filter block and hides the individual registers from the user.

### **API Functions**

### **Table 4: API Functions**

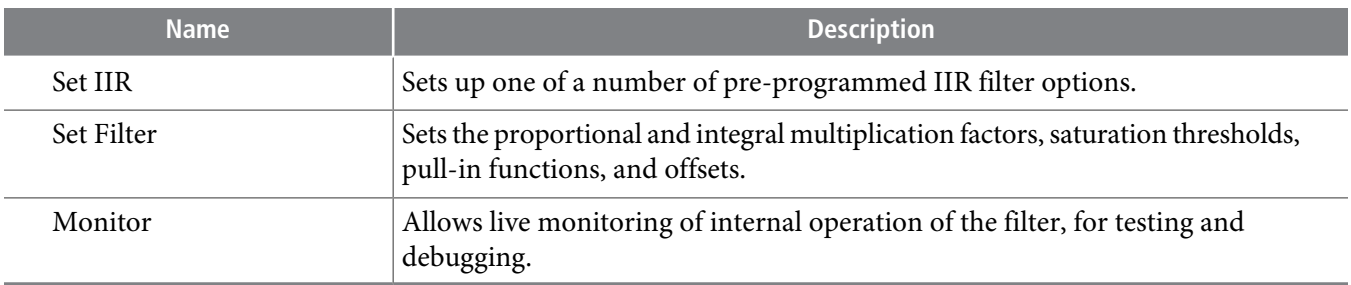

## **Using the API**

To use the API:

- **1.** Calculate the values.
- **2.** Experiment with the values.
- **3.** Adjust the values.

**Send [Feedback](mailto:TechDocFeedback@altera.com?subject=Feedback%20on%20Clock%20Reconstruction%20with%20Low-Cost%20External%20DCXO%20(AN-695%202013.11.30)&body=We%20appreciate%20your%20feedback.%20In%20your%20comments,%20also%20specify%20the%20page%20number%20or%20paragraph.%20Thank%20you.)**

Г

### **Filter Configurations**

You derive the configuration for the filter based on the physical constants of the various components of the system, and what performance parameters you need to achieve.

### **System Constants**

#### **Table 5: Physical Constants**

The physical constants that affect the filter configuration.

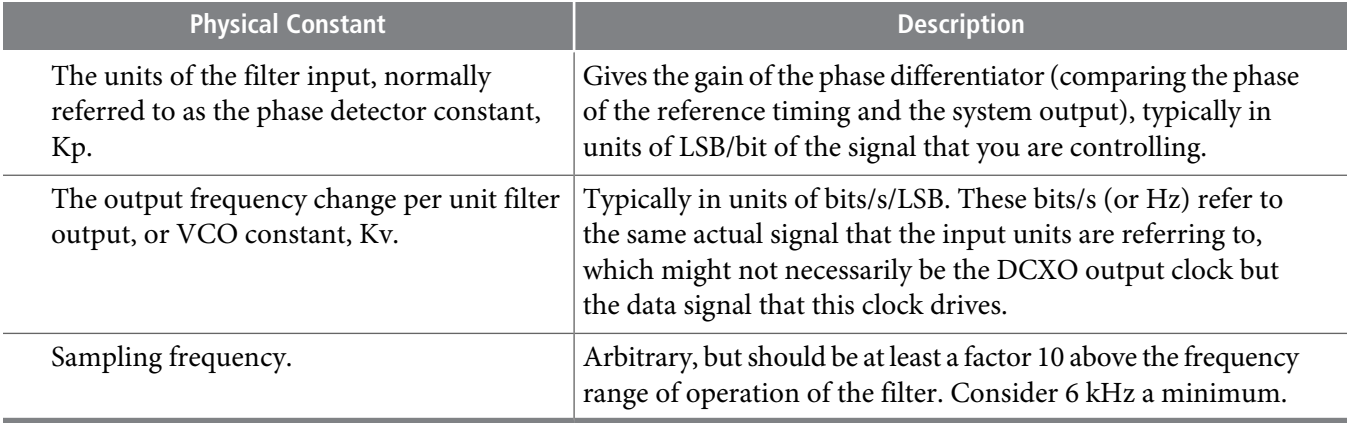

Given these constants, you can construct an equivalent PLL model of the system and calculate its expected behavior for varying values of the configuration parameters.

#### **Primary Parameters**

You must configure the loop to achieve the desired values for the following primary performance parameters, assuming a second-order system:

- 3dB bandwidth
- Damping factor  $ζ$  (zeta) or (equivalent) gain peaking limit

Depending on the signal you are reconstructing, the requirements might vary. The bandwidth can sometimes be specified, but more often has to comply with some maximum limits set by standards, and minimum limits set by the wander specifications for the network. Within these limits, typically set the bandwidth as high as possible while achieving the jitter attenuation necessary for compliance. Experiment with different values.

The limit on gain peaking applies in a network, such as SONET/SDH, where there might be many consecutive hops. The limit is: maximum 0.1dB gain peaking, corresponding to a damping factor ζ of approximately 4.5. Exceeding this limit might result in instability in a long daisy chain.

In the PI controller, the I (integrator) factor affects the damping factor. For any given P, a lower value of I gives a higher damping. Because of the high damping required, the value of I might be very small (less than 1) and is programmed in a floating-point format.

#### **Jitter Compliance**

Because of the PI controller model, the P (proportional) path allows a direct forwarding of noise at the input towards the output. Typically, the sampled nature of the timing information introduces noise to this path. The larger the P factor, the more noise is forwarded. You must reach a compromise with the other require-

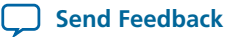

ments on P. As P gets smaller, the damping factor (and therefore stability) reduces. The loop bandwidth is also reduced proportionally.

The IIR filter allows a further reduction in jitter, by providing a low-pass filtering of the output samples. However, to avoid the IIR filter response from affecting the loop stability, its cutoff frequency must be outside the pass-band of the loop. Altera recommends a factor of 6 between the loop bandwidth, and the IIR cutoff frequency.

Altera provides a number of standard IIR setups in the API, which are described by their order, and their cutoff frequency as a fraction of the sampling frequency (e.g. second order, Fs/500).

## **Calculations and Modeling**

Altera provides several modeling templates:

- The SciLab script builds a model of the entire loop, including the IIR filter. This model provides output graphs of the overall loop transfer function, a zoomed view of the gain peaking area, and a step response in the time domain.
- An Excel spreadsheet, which calculates the performance parameters from the physical constants and the configuration parameters.

In addition, a SciLab script that performs IIR filter design (if you need a new filter setup) is also available.

SciLab is an open source program similar to MATLAB and is free to download and use.

#### **Related Information SciLab [Website](http://www.scilab.org/)**

### **Secondary Parameters**

The most important secondary parameters are:

- Pull range
- Pull-in time

The DCXO constant (how much the frequency changes for a given filter output) gives the pull range, the integrator constant "I", and the effective size of the integrator. You can use the provided spreadsheet to calculate the constant. Adjust the integrator saturation value until the pull-in range is sufficient for the application, but not excessive. A very large saturation value can result in long startup times, asthe integrator value might start at one of the extremes.

Pull-in time is related to the integrator saturation value. If the input signal is limited in amplitude, it may take a long time for the integrator to adjust completely to the target frequency.

### **Table 6: Parameters**

Parameters that improve the pull-in time.

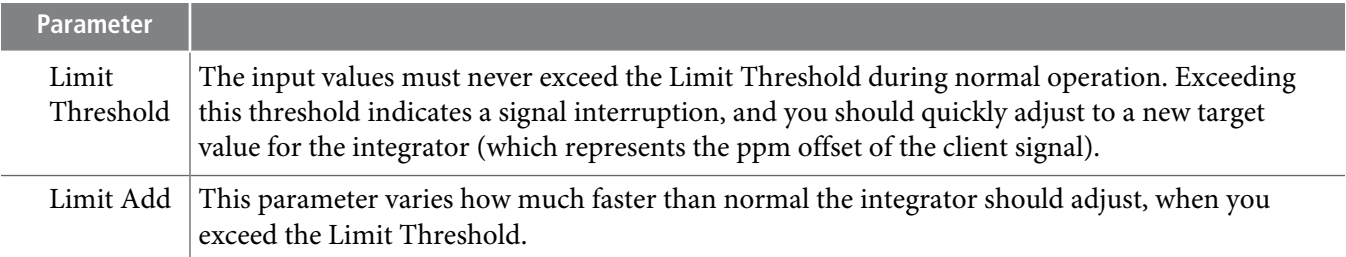

**Clock** Reconstruction with Low-Cost External DCXO *Clock* **Altera Corporation** 

# **AN-695 <sup>10</sup> PLL Model Validation 2013.11.30**

You set the parameters using the API. Use experimental measurements of how much input variation you see for each client.

# **PLL Model Validation**

Assuming that the loop locks and a clock reconstructs successfully, you must validate that the FPGA calculated the system constants correctly and that the loop actually exhibits the dynamic behavior predicted by the modeling tools.

In simulations, the time constants can be of the order of hundreds of milliseconds.Additionally, the behavior of a very highly damped loop does not vary visibly at high damping factors. Thus, it might be difficult to see if the damping factor is for example, 3 (a fail) or 5 (a pass). Measuring the gain peaking can give an indication, but it is difficult to obtain an accurate measurement, and requires test equipment.

Altera recommends you validate this in the hardware, by applying an alternative configuration to the filter that gives it a much more visible second-order step response.

#### **Figure 6: Step Response vs Damping Factor**

The damping factors are (in decreasing order of damping):  $\zeta = 4.6, 1.5, 0.7, 0.3$ .

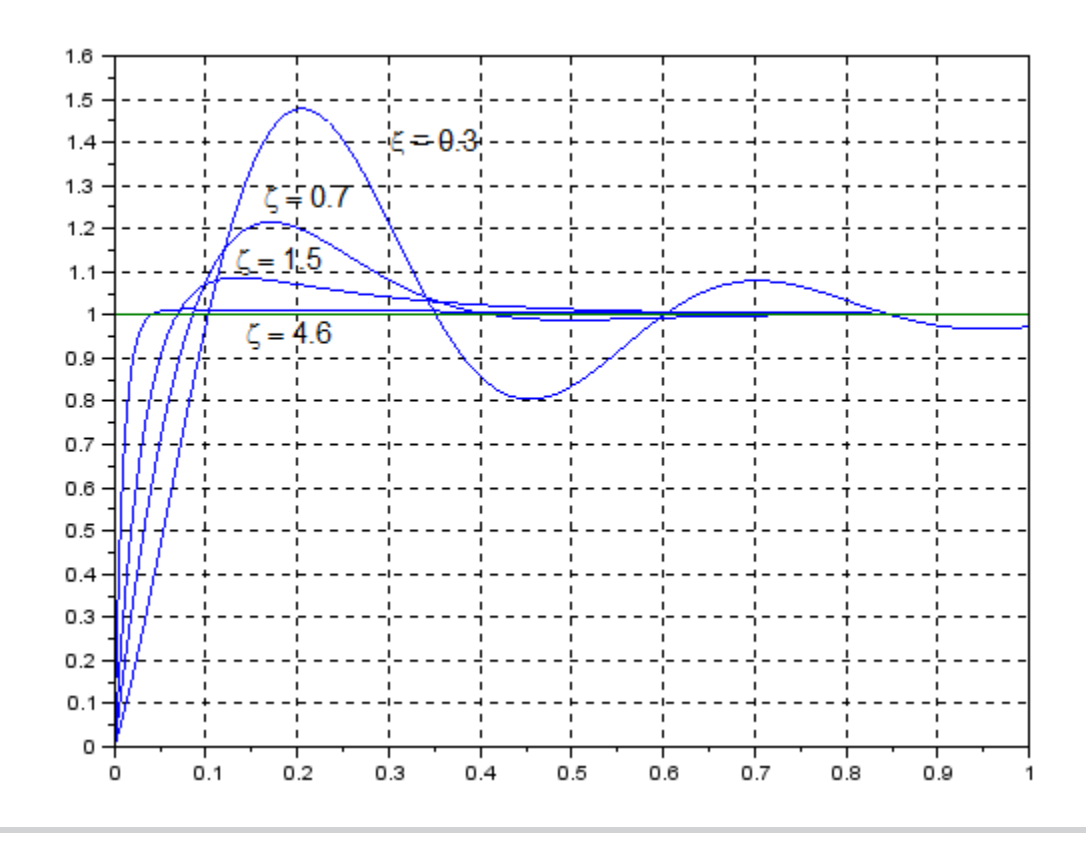

You can estimate the damping factor, by examining how rapidly the peaks attenuate. Similarly, you can compare the natural frequency of the loop  $\omega_{\rm n}$  (again as the spreadsheet or SciLab model predicts) to the values you expect.

By taking a couple of datapoints with these underdamped configurations, you can determine if the loop behaves as per the model, or if one of the assumptions does not hold. For example, if the input values are in bytes, as opposed to bits.

**Altera Corporation Clock Reconstruction with Low-Cost External DCXO**

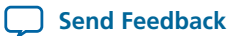

If the loop behaveslike the model in these configurations, you can be confident that the more highly damped setups also behave according to theory.

# <span id="page-10-0"></span>**Example**

The example describes the calculations for practical implementations of two clock reconstruction scenarios using an external Microsemi ZL30240 device as DCXO, and generating transmit reference clocks for:

- A 100G OTU4 interface
- A 4GFC interface

The following reference files for the example are in the **example\_files** directory:

- **loop\_parameters.xlsx**. Contains the calculations for the filter parameters
- **otu4\_model.sce** and **4gfc\_model.sce**. Each contains a SciLab model that demonstratesthe dynamic response of the filter setup

## **Loop Parameter Spreadsheet**

#### **Table 7: Loop Parameter Spreadsheet**

The **loop\_parameters.xlsx** spreadsheet on the OTU4 tab has these elements.

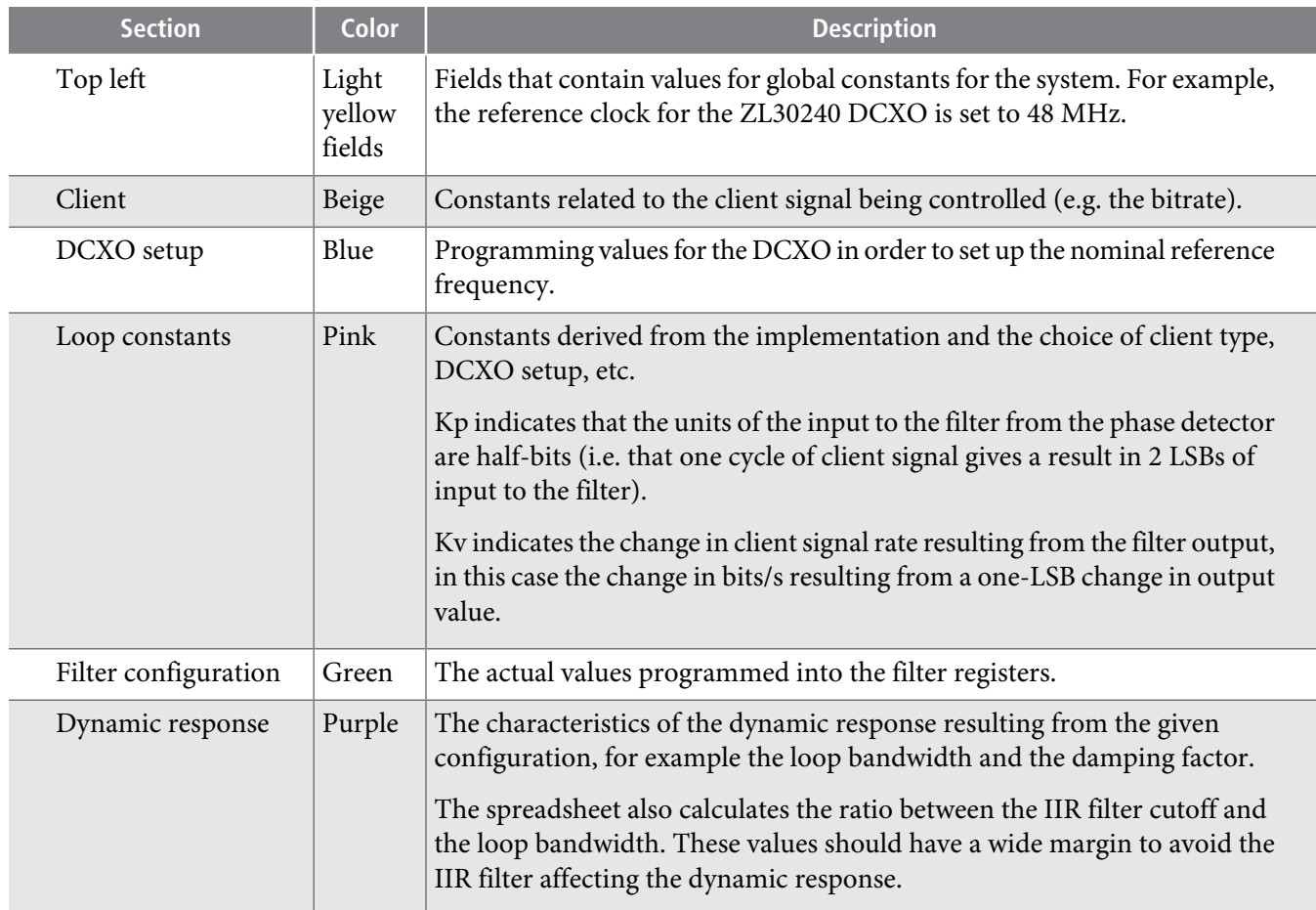

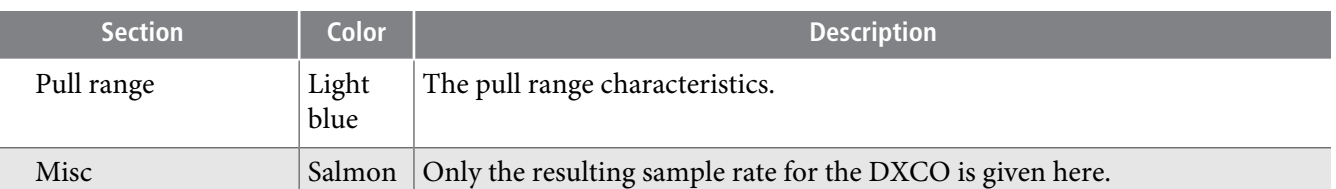

The derivation of Kv depends on the structure of the physical interface and how you configure the DCXO for the client. This example achieves the client bitrate of 111.8 Gbit/s through a 10-lane SERDES interface using a reference clock of 698.81 MHz, with a bitrate/refclock factor of 16. Using the API, you initially set up the DCXO with its Fbdiv and divider control valuesto generate this nominal frequency. The filter controls the actual rate live: the filter output updates the Fbdiv with a rate of one LSB on the output giving a  $2^{-28}$ absolute change in Fbdiv.

The size of the integrator controls the effective pull range, through the **igtSat** field. This field affects the maximum deviation possible at the filter output, and hence how much the DCXO frequency can be pulled. In this example 98 ppm is possible, exceeding the required 50 ppm (derived from adding the required client tolerance (20 ppm), the tolerance of the local timing reference (10 ppm), and the accuracy of the DCXO crystal (20 ppm)).

## **Running the SCE File**

Run the **otu4\_model.sce** in SciLab to generate four graphs of the loop performance:

- IIR filter transfer function
- Overall loop transfer function
- Zoomed plot of gain peaking in loop transfer function
- Time domain step response plot

### **Figure 7: Gain Peaking Plot**

The peak is approximately 0.09 dB, which corresponds to the value in the spreadsheet.

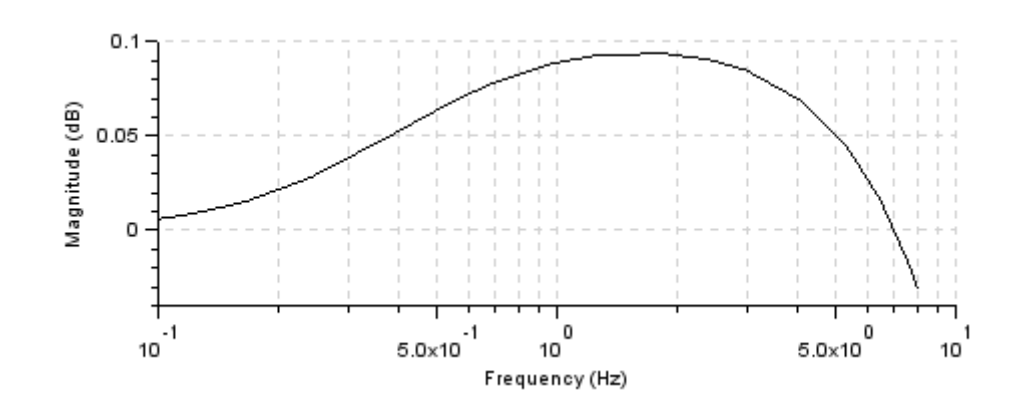

**Altera Corporation Clock Reconstruction with Low-Cost External DCXO**

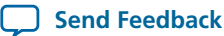

#### **Figure 8: Time Domain Step Response Plot**

A damping factor of 4.6 from the spreadsheet corresponds to a highly damped time domain response.

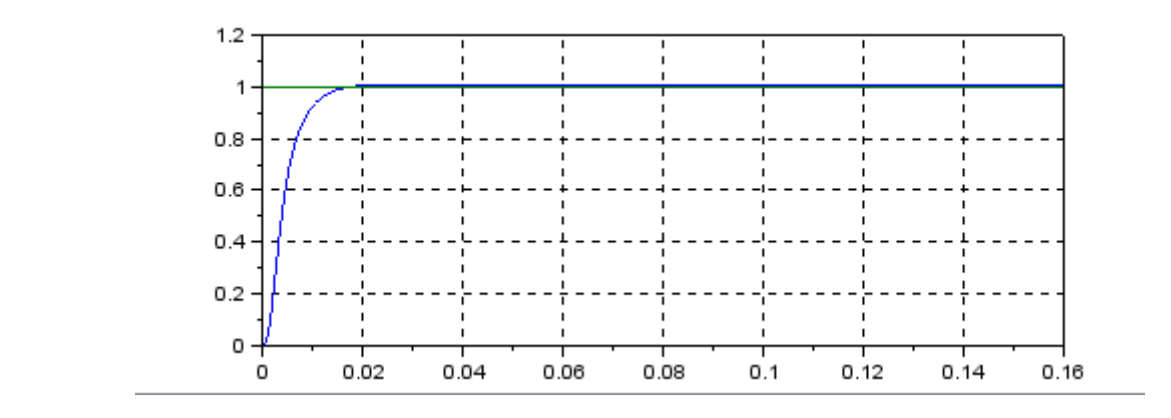

You can demonstrate similar results for the 4GFC interface, although based on different physical parameters.

# <span id="page-12-0"></span>**Document Revision History**

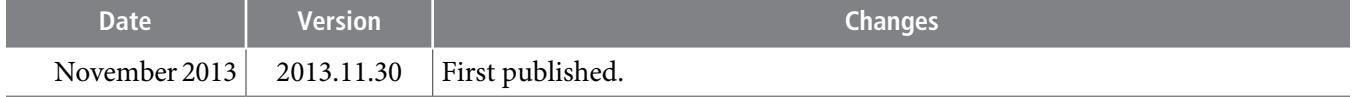

**Send [Feedback](mailto:TechDocFeedback@altera.com?subject=Feedback%20on%20Clock%20Reconstruction%20with%20Low-Cost%20External%20DCXO%20(AN-695%202013.11.30)&body=We%20appreciate%20your%20feedback.%20In%20your%20comments,%20also%20specify%20the%20page%20number%20or%20paragraph.%20Thank%20you.)**